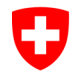

**Federal Office of Public Health FOPH** Common notification authority for chemicals

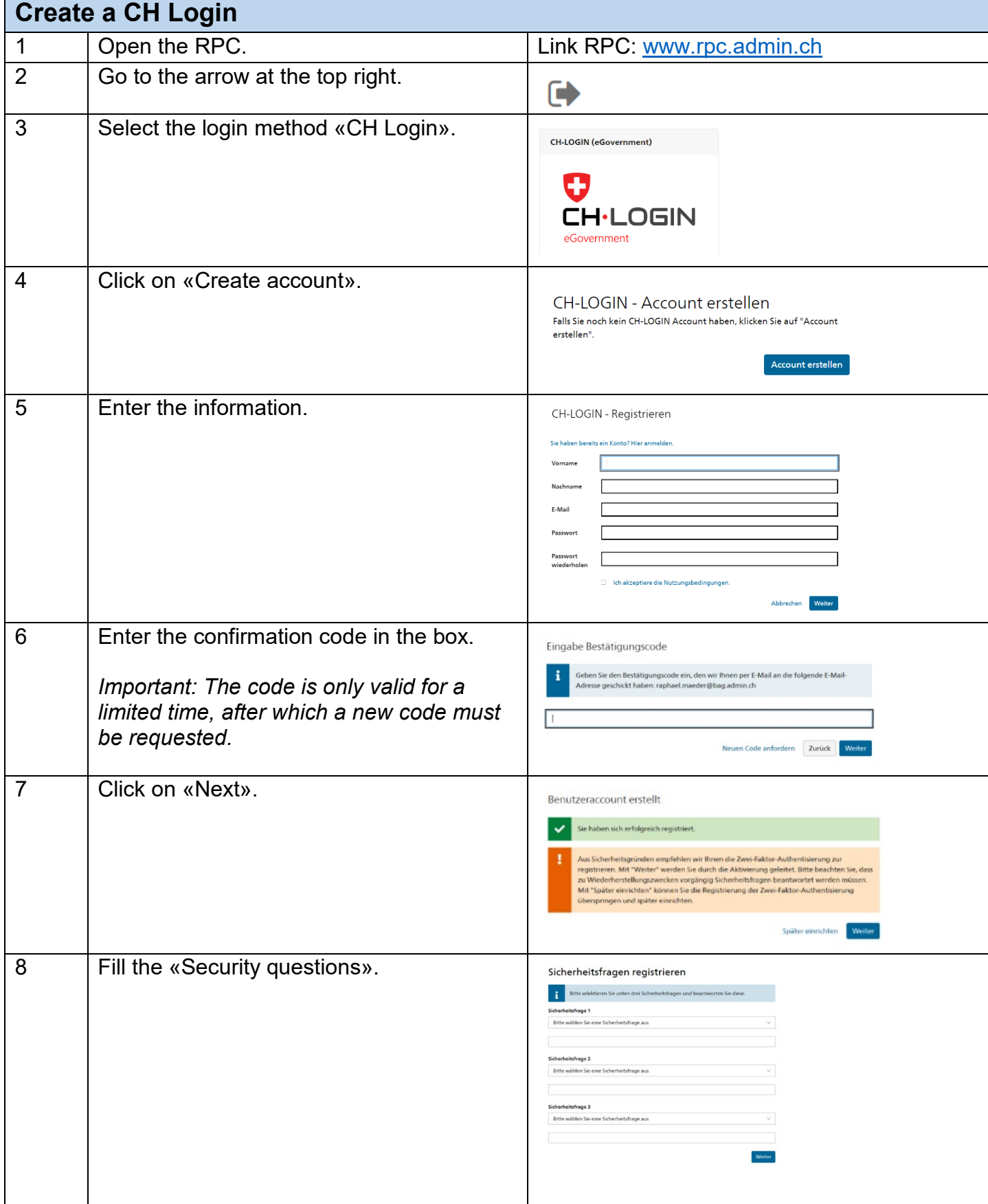

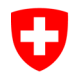

**Federal Office of Public Health FOPH** Common notification authority for chemicals

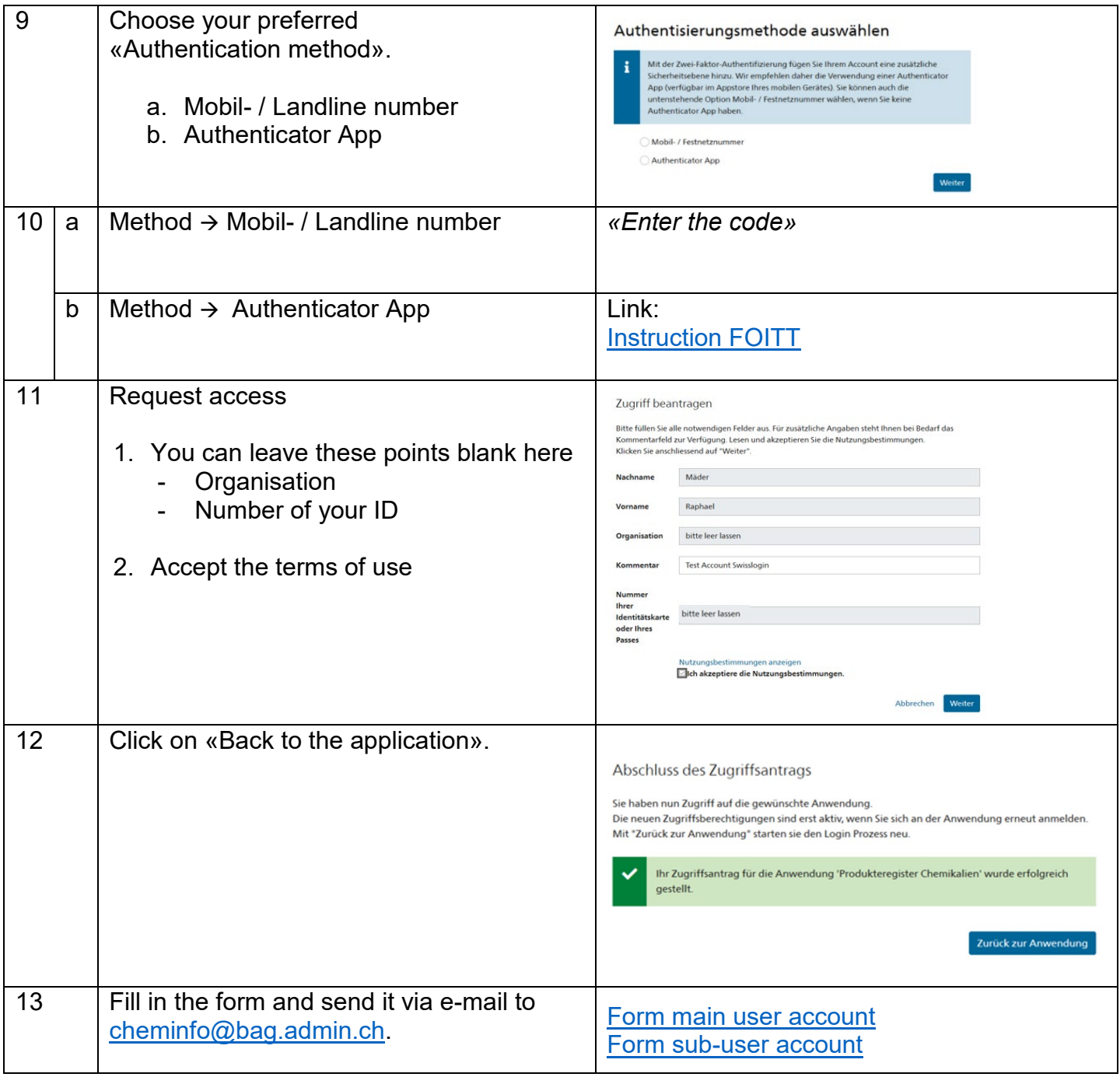